## 產學計畫領標投標系統 操作說明會

#### 研發處計畫管考組

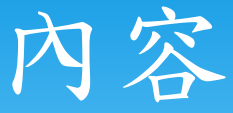

一、如何進行領標申請? 二、如何下載投標所需資料? 三、投標申請作業及後續流程 四、投標結案作業 五、各單位服務窗口

# 一、如何進行領標申請?

#### 步驟1:登入成功入口

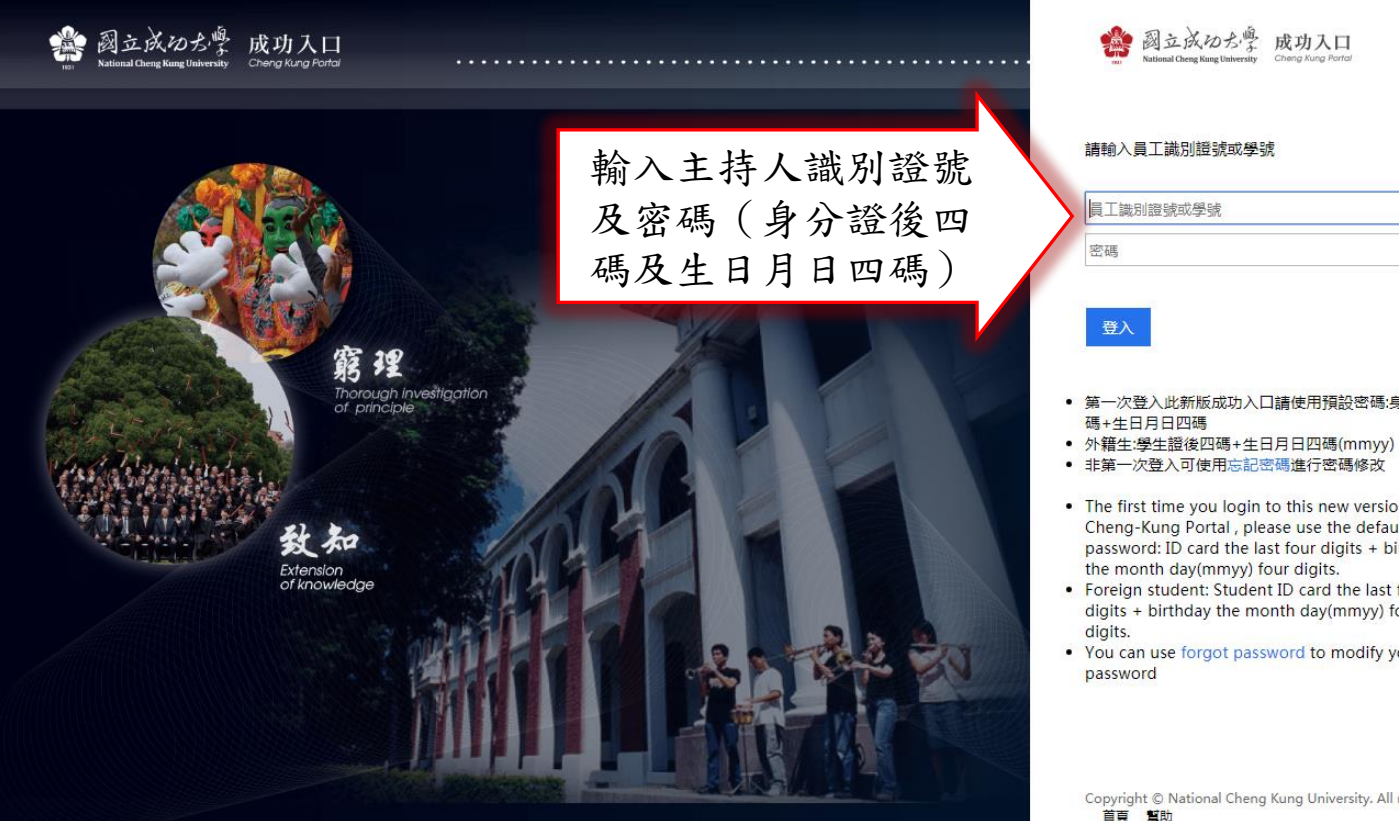

- 第一次登入此新版成功入口請使用預設密碼:身分證後四
- 
- The first time you login to this new version of Cheng-Kung Portal, please use the default password: ID card the last four digits + birthday
- . Foreign student: Student ID card the last four digits + birthday the month day(mmyy) four
- . You can use forgot password to modify your

Copyright © National Cheng Kung University. All rights reserved.

#### 步驟2:點選領標登錄

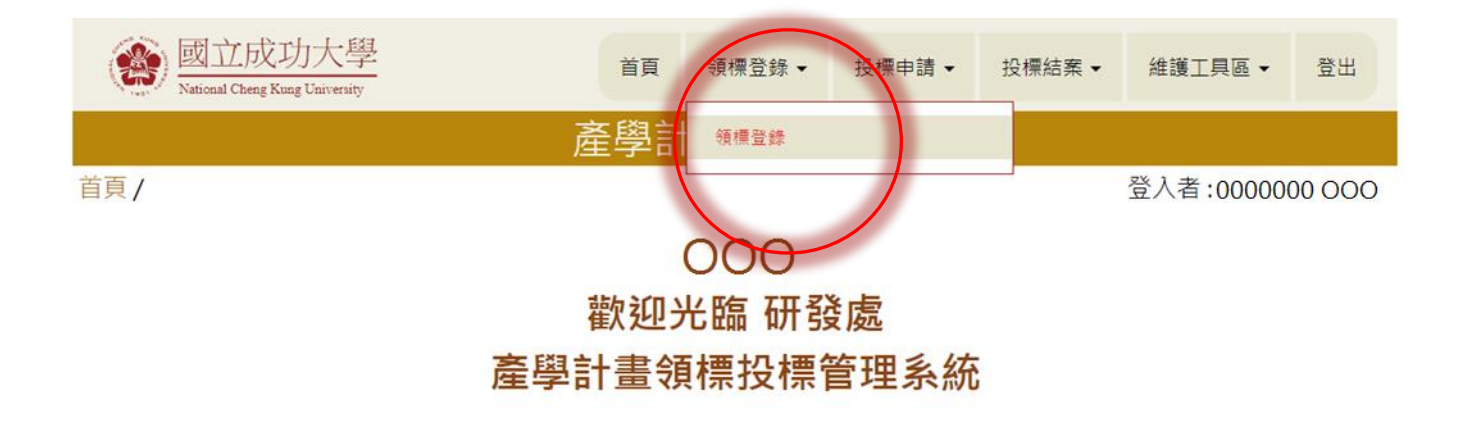

版權所有:國立成功大學 | 住址: 70101 台南市東區大學路一號 | 電話:(06)2757575 ext 50948 服務時間:週一~週五 08:00~17:00 | Copyright (c) 2017 National Cheng Kung University all rights reserved 瀏覽本站建議使用1024×768解析度,服務信箱:ordspd@email.ncku.edu.tw

 $\wedge$ 

### 步驟3:新增領標作業

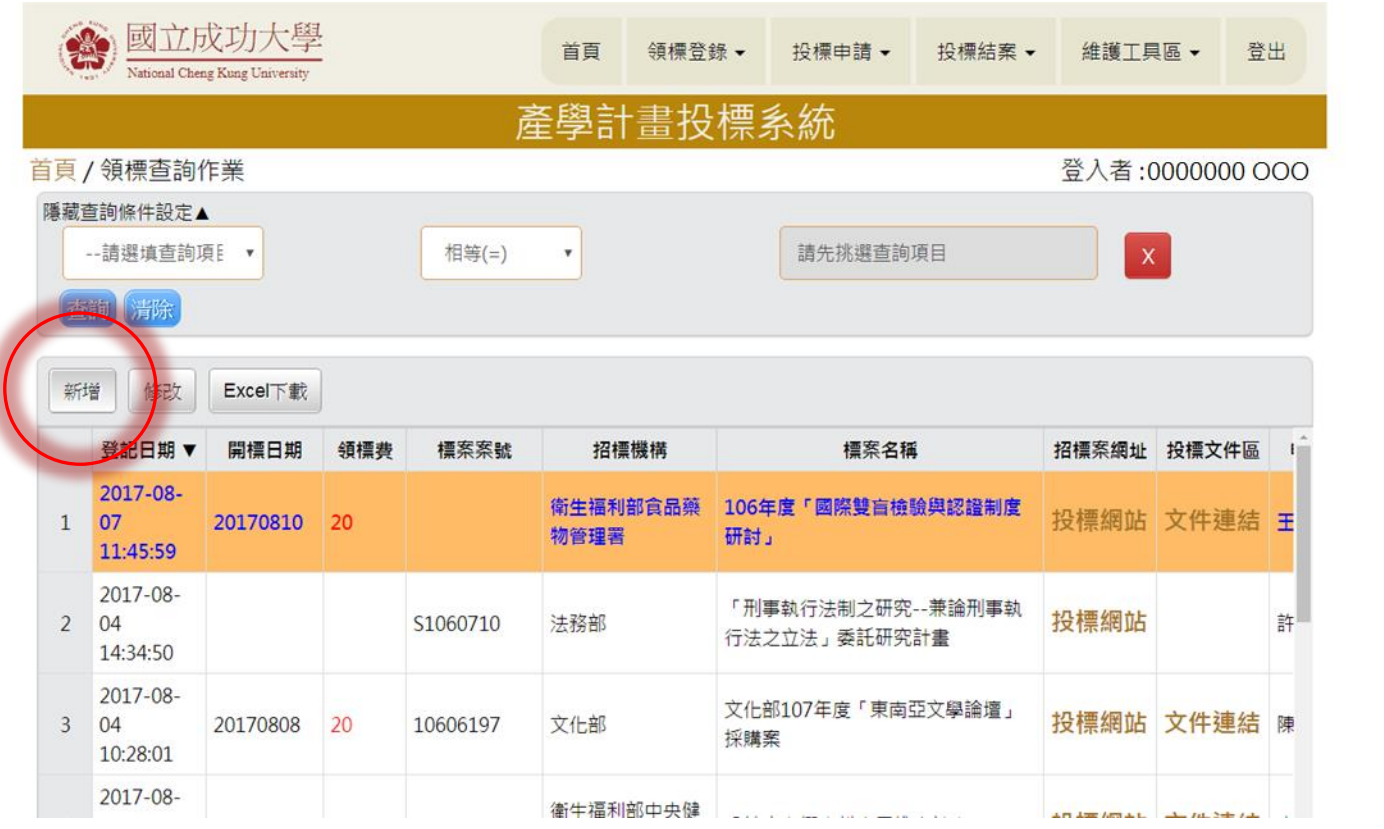

## 步驟4:輸入標案資料並儲存

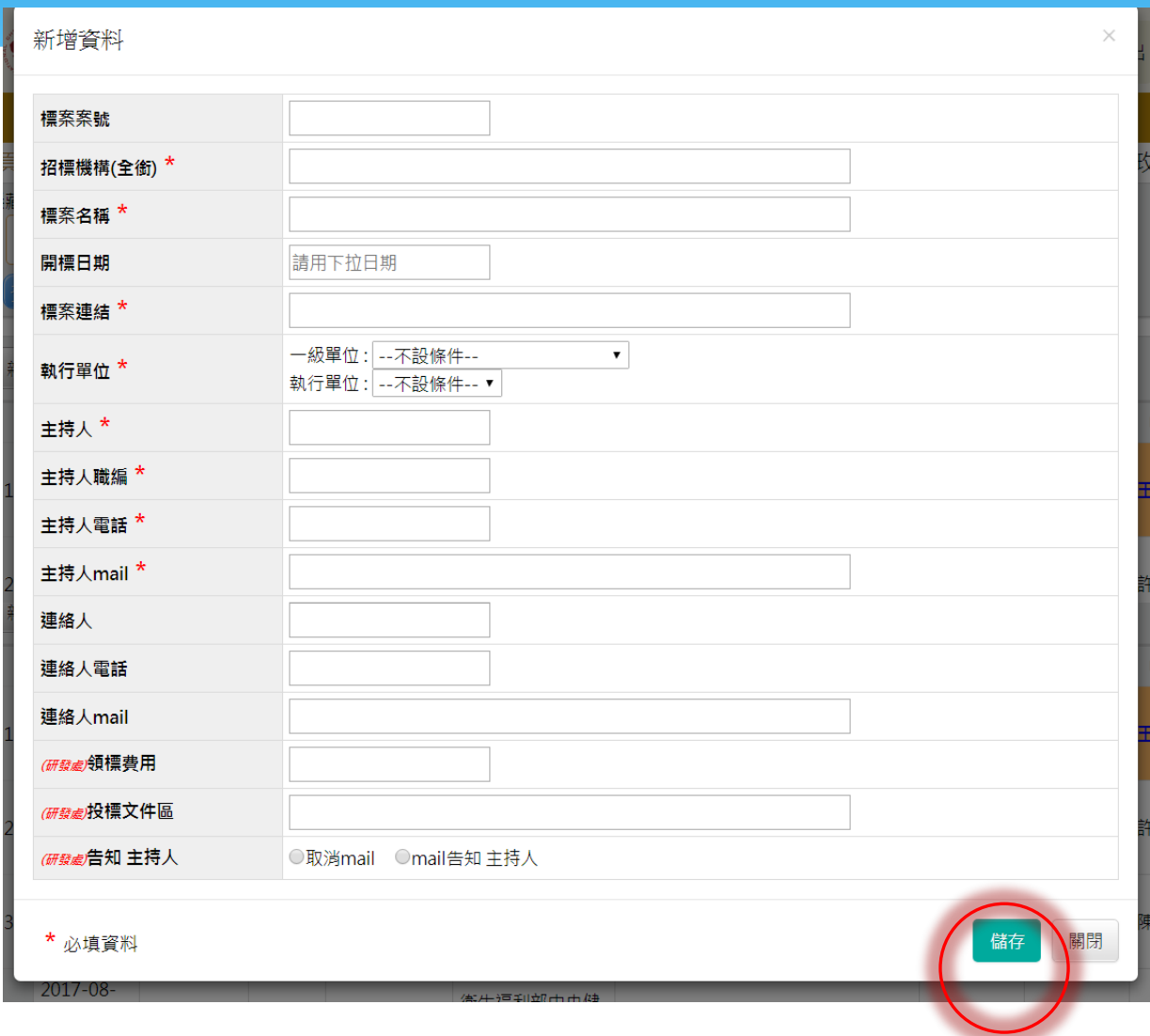

#### 系統將顯示新標案

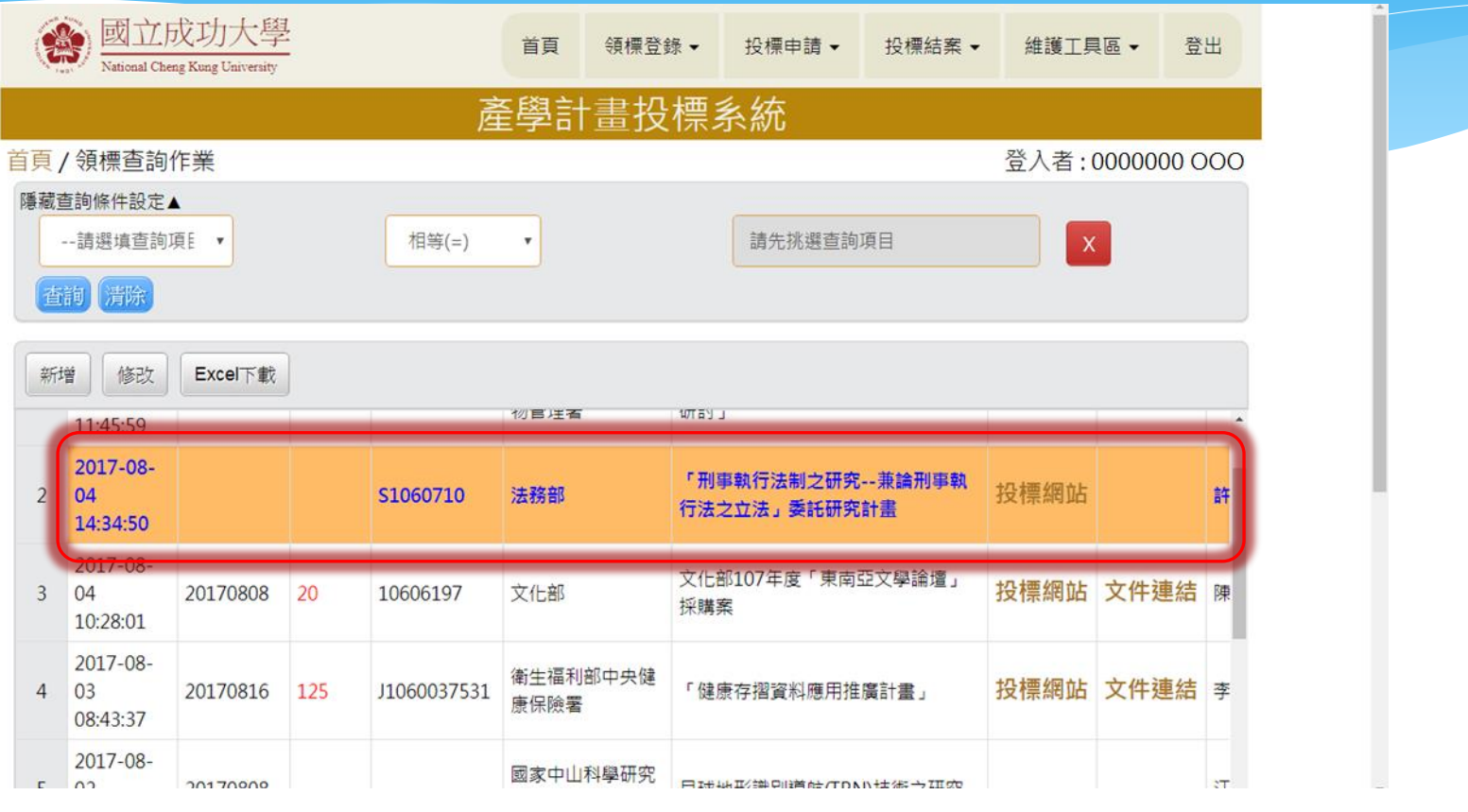

研發處/研總將依網址連結前往公共工程網領 標下載文件。

## 二、如何下載投標所需資料?

#### 步驟1:收到系統通知信

From: 成大研發處計畫管考組\_領標系統 [mailto:ordspd@email.ncku.edu.tw] Sent: Wednesday, July 26, 2017 9:24 AM To: 0000000@epail.ncku.edu.tw Cc: 0000000@ mail.ncku.edu.tw Subject: ~通知~ 已完成領標程序通知(系統發信)

Dear OOO老師

您申請領標案,目前已完成領標捏序如下

招標機構: 臺北市政府研究發展考核委員會

標案名稱: 1999臺北市民當家熱線優化服務效能及創新發展之研究

請進入**成大研發處投標系統的"投標文件區"**,請自行下載投標相關文件!

https://radb.ncku.edu.tw/~ordspd/bid/index.php?c=n3bid&m=index

點選連結進入系統

祝順心如意

國立成功大學研發處計畫管考組 敬上 2017/07/26 - 09:23:54

## 步驟2:點選投標文件區

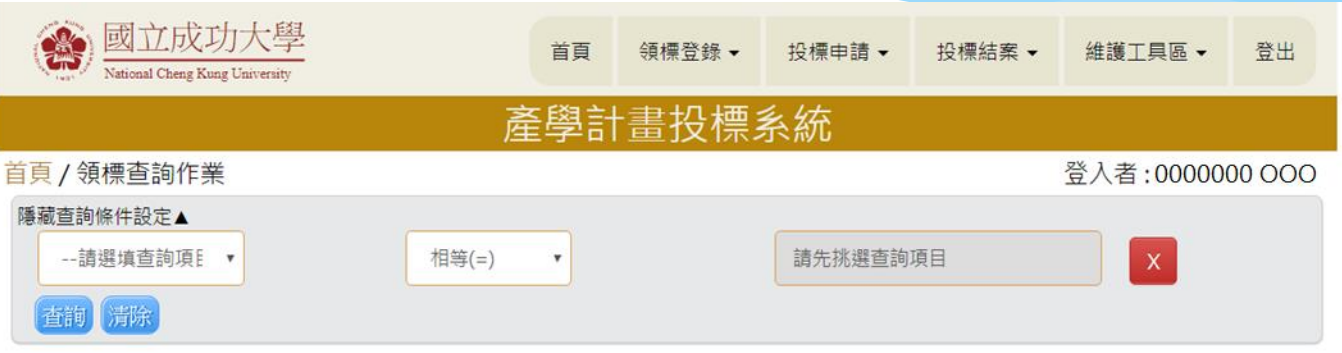

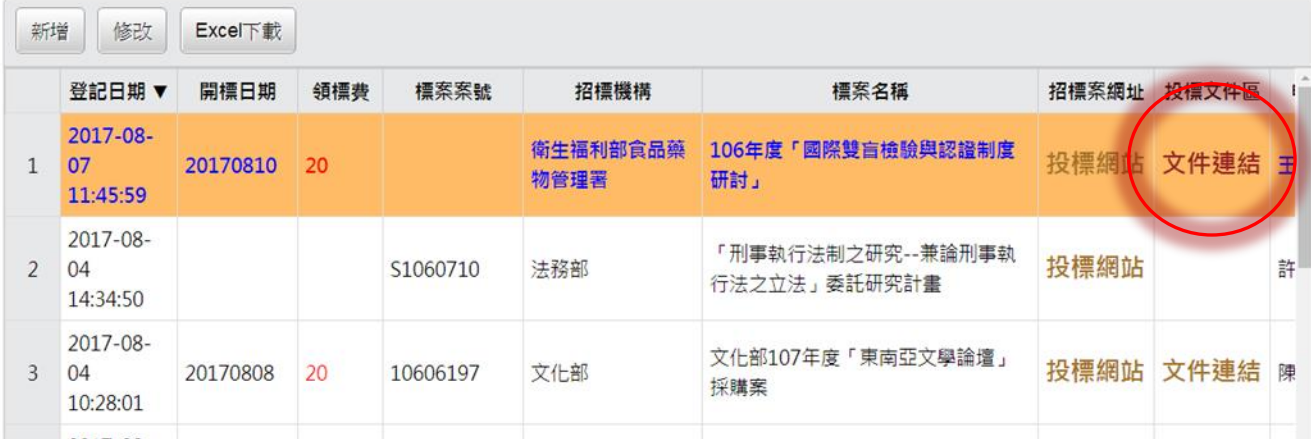

# 步驟3:下載標案文件

#### **QNAP**

⊕

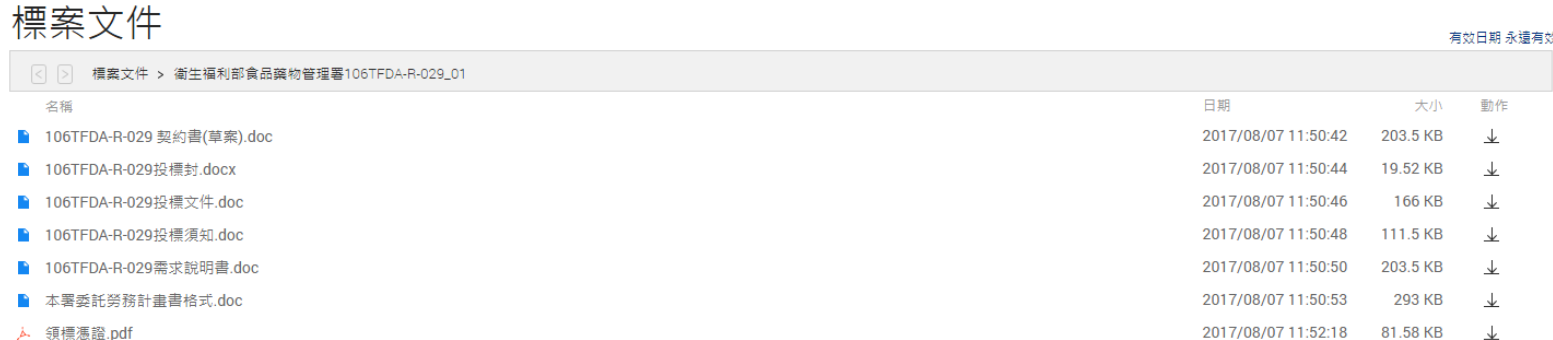

## 三、投標申請作業及後續流程

## 步驟1:點選投標申請作業

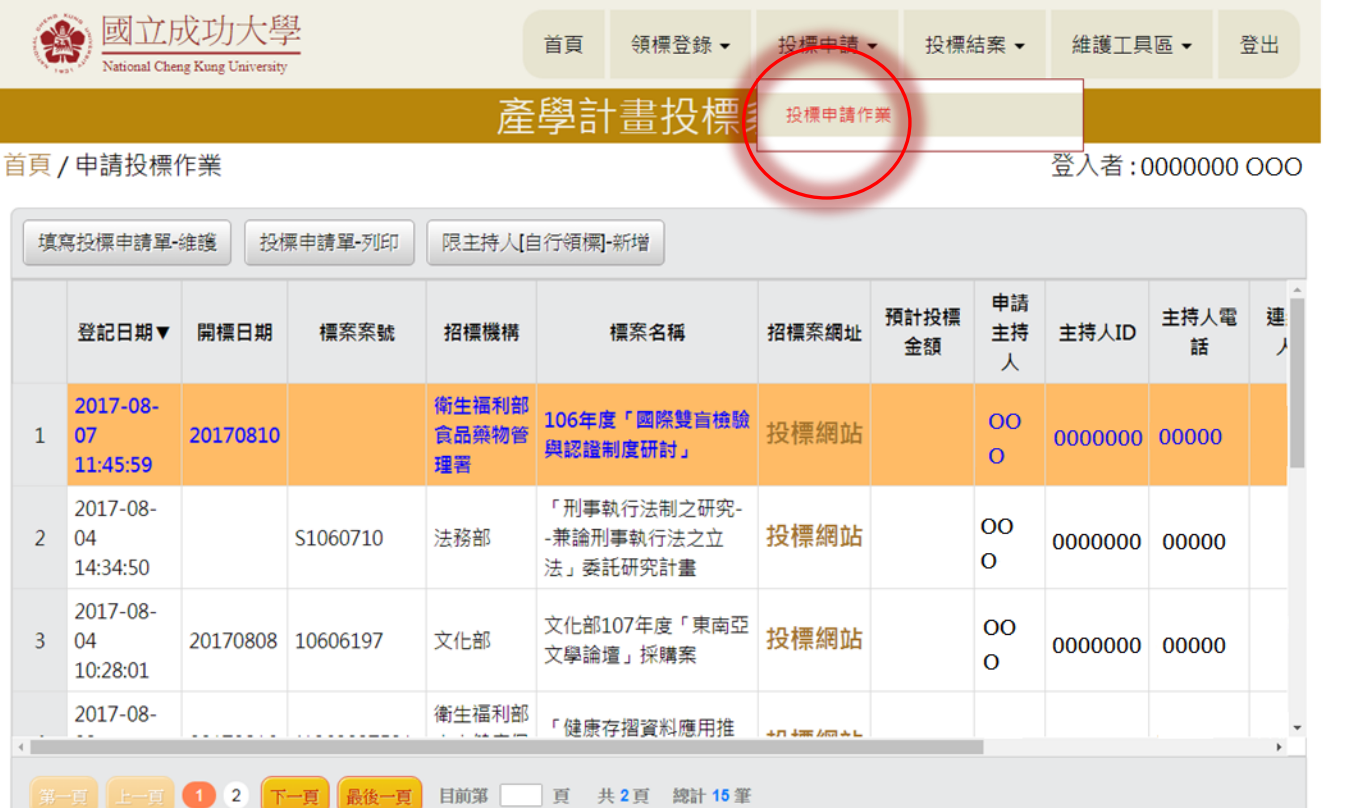

## 步驟2:填寫投標申請單

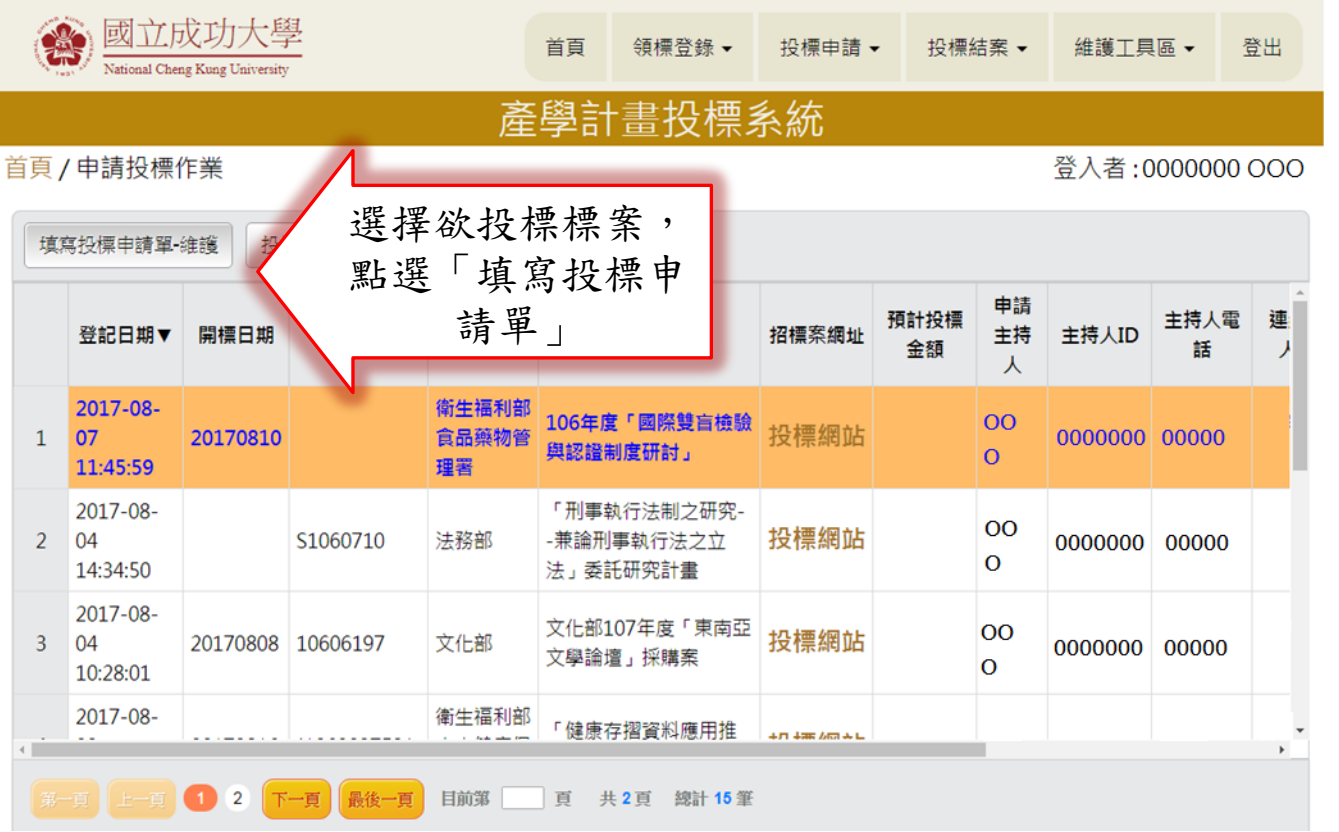

## \*步驟2:新增投標申請單\*

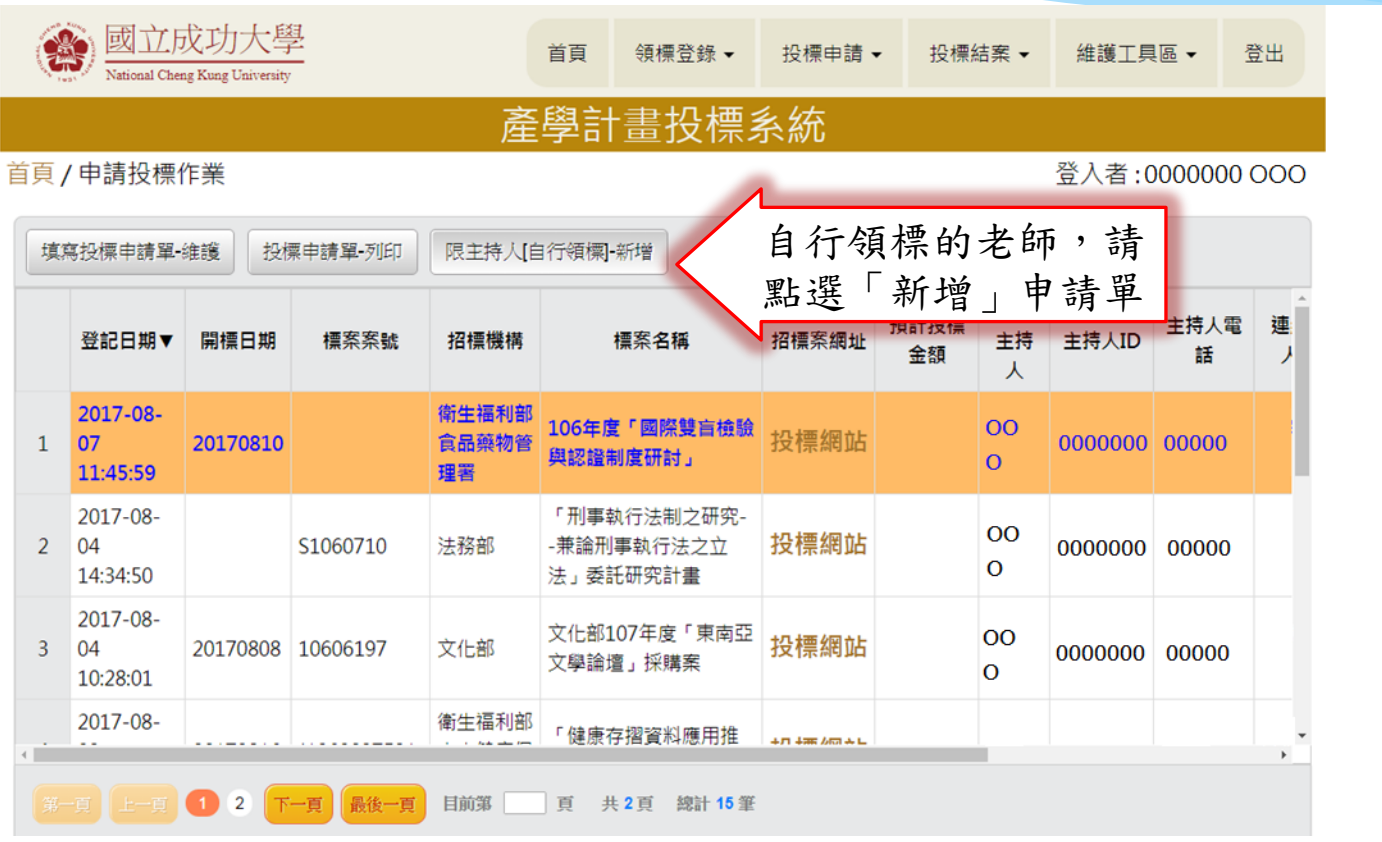

#### 步驟3:填寫並勾選核印文件

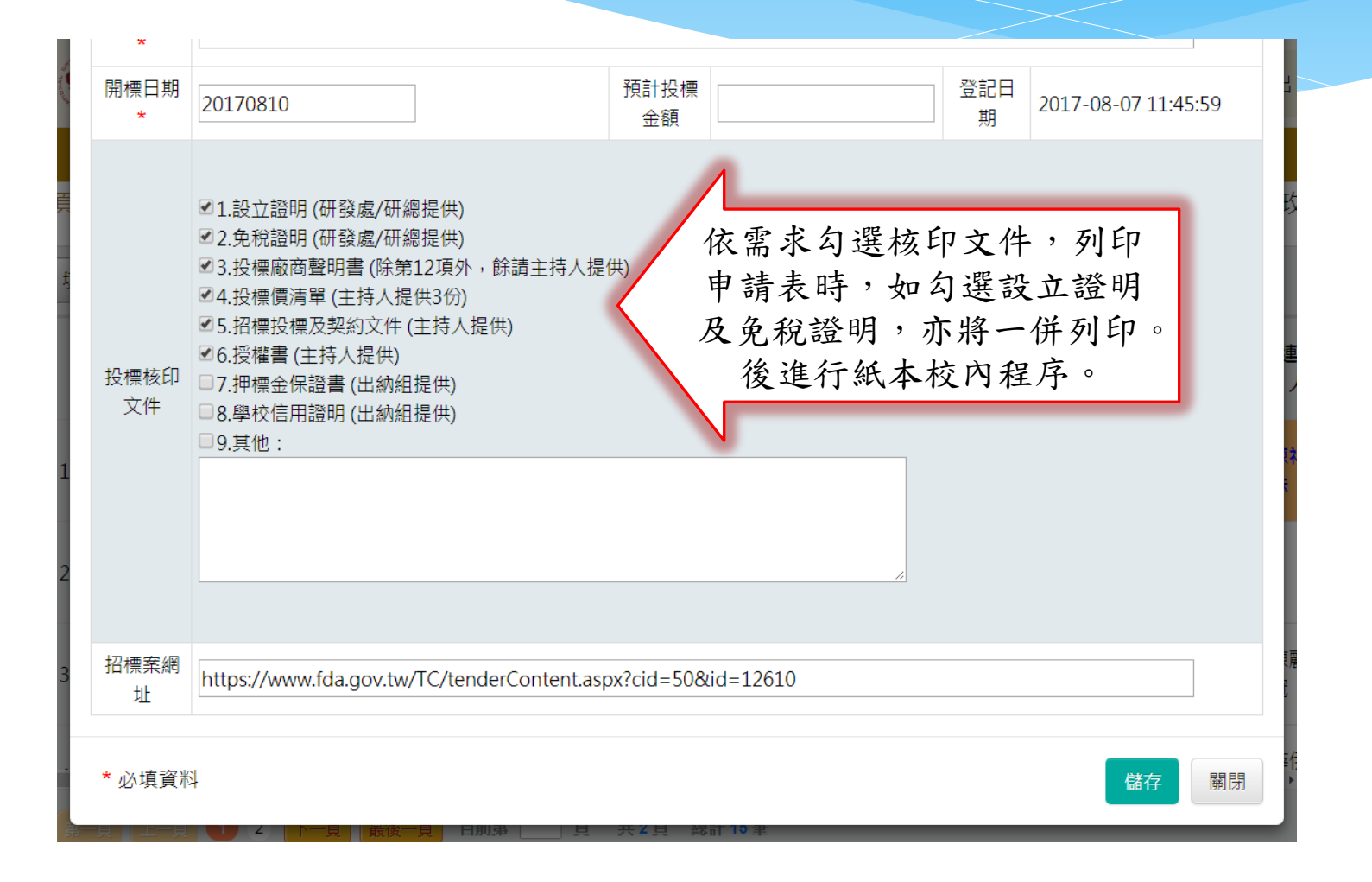

## 四、投標結案作業

### 步驟1:點選投標結案

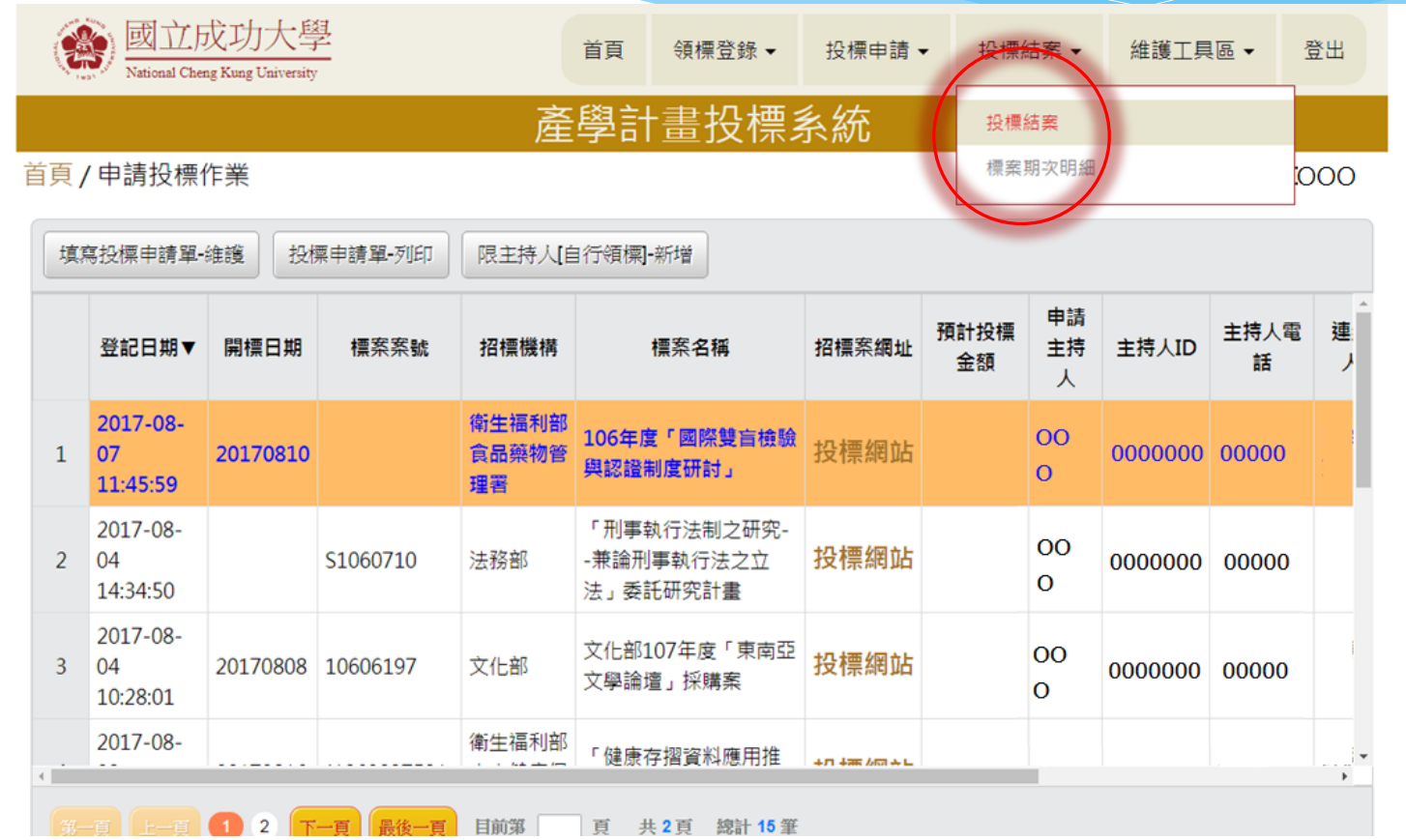

## 步驟2:點選投標結案回報作業

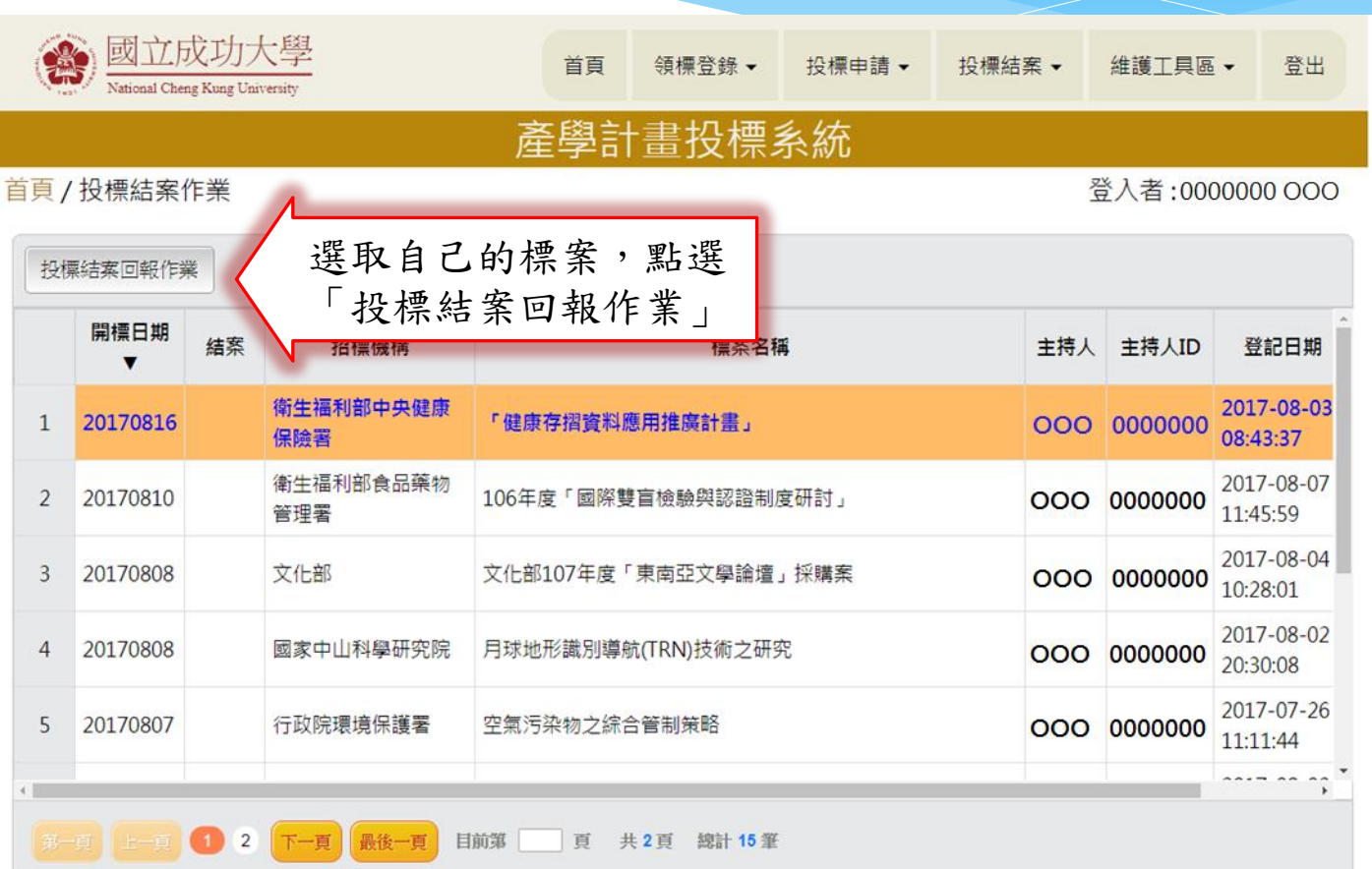

### 步驟3:回報是否得標

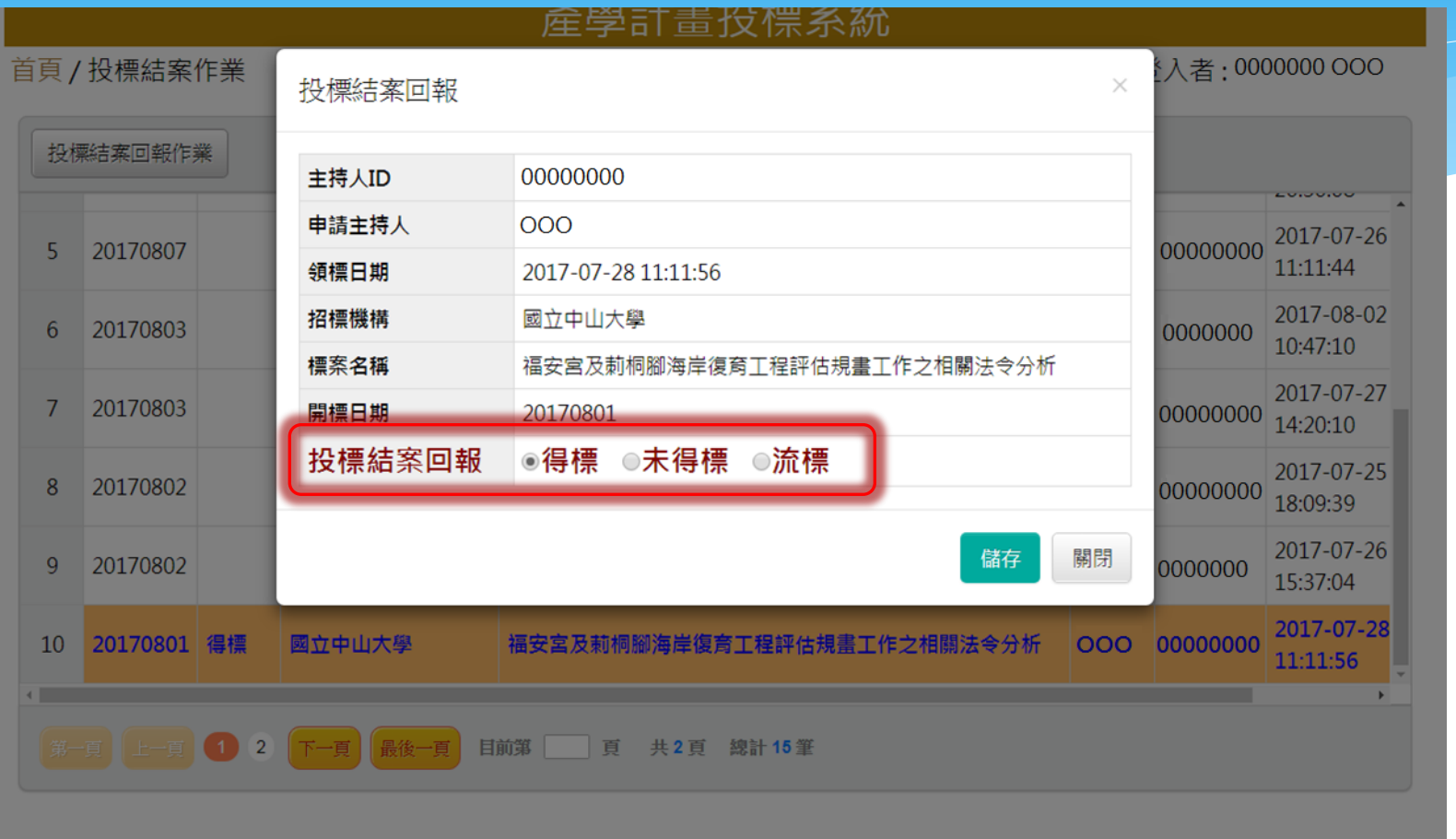

開標日期一週後未填報,將以email持續通知回報。

## 五、各單位服務窗口

#### 業務窗口承辦人

#### 研發處:

\* 李玫慧 分機:50943,負責工學院以外單位計畫

\*陳姿綾分機:50927,負責工學院計畫

\* 陳錦輝 分機:50948,負責系統開發與維護 研究總中心:

\* 杜佳真 分機:31300,負責研總所屬中心計書

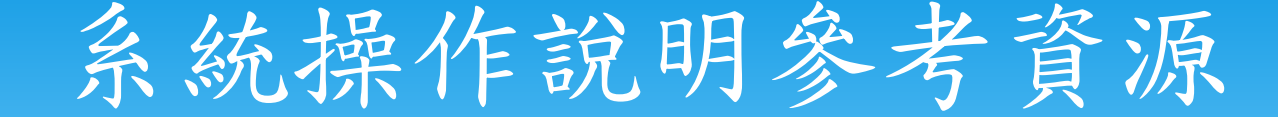

- \*研發處→計畫管考組→[科技部暨非科技部](http://spd.ord.ncku.edu.tw/bin/home.php) [專題研究](http://spd.ord.ncku.edu.tw/bin/home.php) [計畫經費流用變更](http://spd.ord.ncku.edu.tw/bin/home.php)[E](http://spd.ord.ncku.edu.tw/bin/home.php)[化專區](http://spd.ord.ncku.edu.tw/bin/home.php)
- [產學計畫領標投標系統入口\(成功入口\)](https://radb.ncku.edu.tw/ord/bid/sso.php)
- [產學計畫領標投標系統操作流程圖](http://spd.ord.ncku.edu.tw/ezfiles/79/1079/img/348/158805468.pdf)

## 感謝您的參與

#### 研發處計畫管考組